## **Hetzner Mietserver**

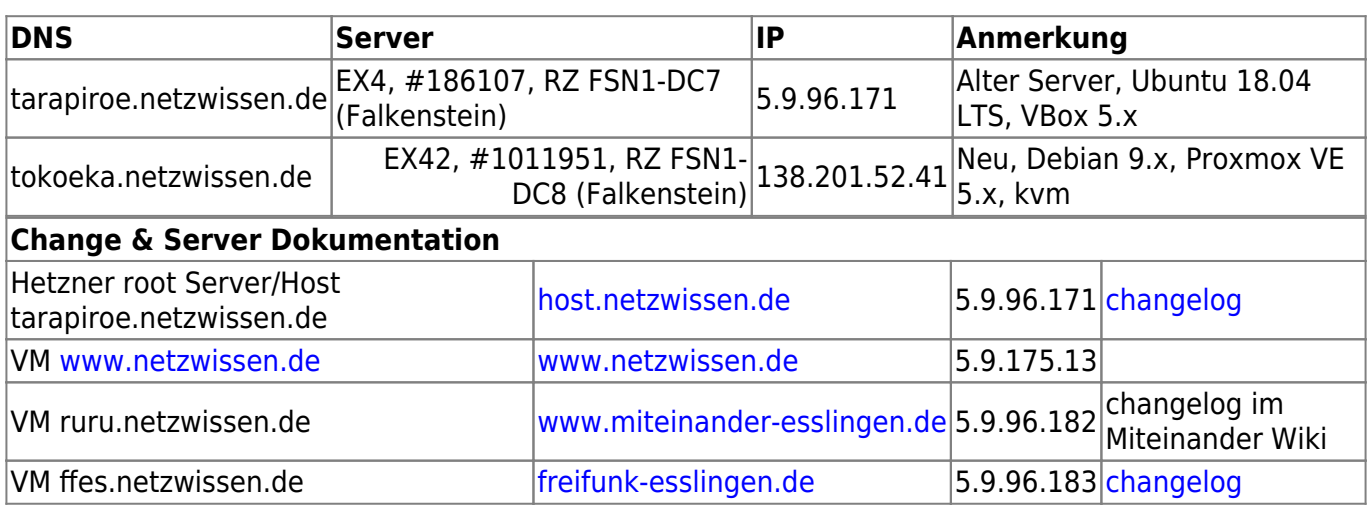

## **Hetzner Setup**

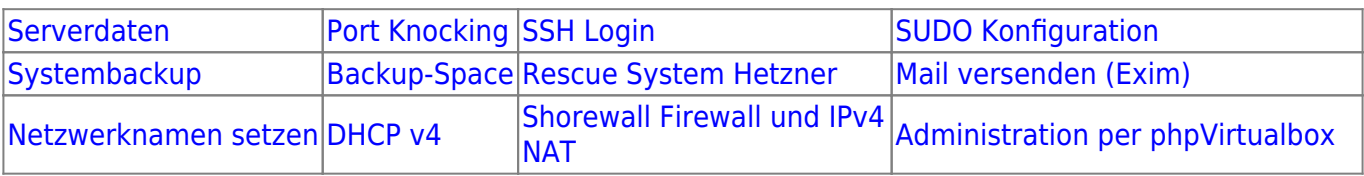

## **Weiteres**

[Villa Nagel](https://wiki.netzwissen.de/doku.php?id=intern:villa_nagel)

[Freifunk Entwicklung Thommie](https://wiki.netzwissen.de/doku.php?id=intern:freifunk)

**[BGO](https://wiki.netzwissen.de/doku.php?id=intern:bgo)** 

From: <https://wiki.netzwissen.de/>- **netzwissen.de Wiki**

Permanent link: **<https://wiki.netzwissen.de/doku.php?id=intern:hetzner&rev=1556613403>**

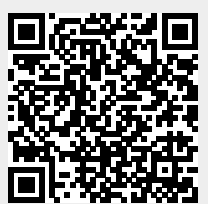

Last update: **17/08/2024 - 07:06**